# **MATERIALS.**

# **TECHNOLOGIES. DESIGN**

УДК 621.314 P.A.C.S. 02.70.-c

DOI 10.54708/26587572\_2022\_4285

# **DESIGN AND DEVELOPMENT OF MATHEMATICAL MODELS OF ELECTRIC POWER SYSTEMS OF INDUSTRIAL ENTERPRISES**

*Yuriy Vladimirovich Bebikhov \*, Dar'ya Vital'yevna Kazazaeva, Vasiliy Vasil'yevich Fedotov, Il'ya Anatol'yevich Yakushev*

Ammosov North-Eastern Federal University, Polytechnic Institute (branch) in Mirny, Tikhonova str. 5/1, Mirny, 678170, Russia \* bebikhov.yura@mail.ru

## ABSTRACT

Industrial production in our country is the main consumer of electrical energy (about 60% of all generated). Mining enterprises are the key enterprises for the budget formation of the Republic of Sakha (Yakutia). At the same time, they are very energy intensive. Thus, the share of diamond mining, gold mining and coal production accounts for about 75% of all generated electricity. Therefore, when designing electric power systems of such industries, energy-saving technologies are increasingly being introduced. When designing power supply and electric drive systems for an industrial enterprise, it is necessary to make many calculations and analyze a large number of circuits. This process is greatly simplified by using computer simulation programs. In a computer model at the design stage, it is not "terrible" to make some kind of mistake, since the program will always tell you which parameter or which element is the cause of the error. Currently, individual computer programs designed to simulate complex technical systems have reached a level of modeling accuracy of up to 90–95%. Among such programs, the MatLab software package stands out, which allows developing both mathematical and physical models. Real technical characteristics of production plants of industrial enterprises are used for modeling. As a result of modeling, it is possible to obtain information about such physical parameters of the electric power system as the levels of current, voltage, power; magnitude of short circuit currents; load charts; power quality indicators; deviations of the simulated values from the calculated ones, etc. Based on the calculations made, it is possible to issue recommendations to the energy services of industrial enterprises and the introduction of energy-saving technologies.

# **KEYWORDS**

Mathematical modeling; MatLab; Simulink; electric power system; electric drive; transient.

# **ПРОЕКТИРОВАНИЕ И РАЗРАБОТКА МАТЕМАТИЧЕСКИХ МОДЕЛЕЙ ЭЛЕКТРОЭНЕРГЕТИЧЕСКИХ СИСТЕМ ПРОМЫШЛЕННЫХ ПРЕДПРИЯТИЙ**

*Юрий Владимирович Бебихов \*, Дарья Витальевна Казазаева, Василий Васильевич Федотов, Илья Анатольевич Якушев*

Северо-Восточный Федеральный Университет им. М. К. Аммосова, Политехнический Институт (филиал) в г. Мирный, Россия, 678170, Мирный, ул. Тихонова, 5/1 \* bebikhov.yura@mail.ru

2022, Vol. 4, No. 2 (8) **5**

# **MATED**

#### **АННОТАЦИЯ**

Промышленное производство в нашей стране является основным потребителем электрической энергии (около 60% от всей вырабатываемой). Горные предприятия являются ключевыми предприятиями для бюджетообразования Республики Саха (Якутия). В то же время они являются очень энергоемкими. Так, на долю алмазодобывающих, золоторудных и угольных производств приходится около 75% всей вырабатываемой электроэнергии. Поэтому при проектировании электроэнергетических систем таких производств все более активно внедряются энергосберегающие технологии. При проектировании систем электроснабжения и электропривода промышленного предприятия необходимо производить много расчетов и анализировать большое количество схем. Этот процесс значительно упрощается при использовании программ компьютерного моделирования. В компьютерной модели на этапе проектирования не «страшно» совершить какую-то ошибку, так как программа всегда подскажет какой параметр или какой элемент является причиной ошибки. В настоящее время отдельные компьютерные программы, предназначенные для моделирования сложных технических систем, достигли уровня точности моделирования до 90-95%. Среди таких программ выделяется пакет программ MatLab, позволяющий разрабатывать как математические, так и физические модели. Для моделирования используются реальные технические характеристики производственных установок промышленных предприятий. В результате моделирования можно получить информацию о таких физических параметрах электроэнергетической системы, как уровни тока, напряжения, мощности; величины токов короткого замыкания; графики нагрузок; показатели качества электроэнергии; отклонения смоделированных величин от расчетных и др. На основании произведенных расчетов можно выдавать рекомендации энергослужбам промышленных предприятий и внедрении энергосберегающих технологий.

#### КЛЮЧЕВЫЕ СЛОВА

Математическое моделирование; MatLab; Simulink; электроэнергетическая система; электропривод; переходной процесс.

#### Введение

Моделирование представляет собой сложный процесс, целью которого является создание представления о поведении той или иной системы при вариациях ее параметров. Под моделированием на практике понимают адекватную замену исследуемого технического устройства или процесса соответствующей моделью и ее последующее изучение известными методами. Конечно, модель не является точной копией объекта или системы, и моделирование подразумевает пренебрежение какими-либо процессами, происходящими в реальности. Однако моделирование широко применяется для изучения основных процессов. Кроме того, замена реального объекта его моделью дает большие преимущества для исследования [1].

В настоящее время пакеты программ моделирования электротехнических и электромеханических систем находят все большее распространение для оценки эффективности внедрения энергосберегающих технологий, в том числе и таких как внедрение частотнорегулируемых электроприводов [2, 3].

Отличительными особенностями электропотребления на промышленных предприятиях являются: неравномерность графика производства и потребления электроэнергии; необходимость покрытия потребляемой мощности электроприемников для обеспечения их бесперебойного электроснабжения; обеспечение качества электроэнергии; обеспечение

учета электроэнергии для расчета с энергоснабжающей организацией. Все эти факторы обуславливают необходимость внедрения энергосберегающих технологий в электроэнергетические системы промышленных предприятий [4].

Основной (бюджетообразующей) промышленностью в Республике Саха (Якутия) является горная промышленность и горнодобывающее производство. На территории Западной Якутии, а именно в Мирнинском и Нюрбинском районах, располагается 4 подземных рудника по добыче алмазосодержащих пород и 5 обогатительных фабрик по переработке алмазосодержащего сырья, входящих в горно-обогатительные комбинаты АК «АЛРОСА» (ПАО). В связи с этим исследование режимов работы электроприводов технологических установок вышеуказанных горных предприятий является актуальной задачей с точки зрения повышения энергоэффективности и снижения энергопотребления производства [5, 6].

Для проектирования и разработки математических моделей систем электроприводов технологических установок горных предприятий были выбраны следующие наиболее распространенные системы электроприводов и приводящиеся ими в движение технологические установки: частотно-регулируемый электропривод (ЧРП) на базе асинхронного двигателя вентиляторной установки главного проветривания рудника [7, 8] и ЧРП на базе асинхронного двигателя пульпонасосной установки (ПНУ) обогатительной фабрики [9].

В работе использовался метод численного эксперимента, предполагающий математическое моделирование систем электроприводов технологических установок в пакете программ MatLab. Данный пакет предназначен для моделирования и исследования статических и динамических систем в широком понимании этого термина, включая дискретные, непрерывные и гибридные модели. Приложение Simulink, входящее в состав среды

MatLab и представляющее собой библиотеку блоков, является в настоящее время одним из наиболее популярных инструментов численных расчетов и применяется в различных областях знаний.

Авторами в работах [10, 11] были классифицированы программы моделирования технических систем. Исходя из этой классификации, был выбран универсальный пакет программ MatLab, удовлетворяющий требованиям моделирования сложных технических систем. В работах [12, 13] авторы исследовали применение пакета программ MatLab для решения линейных алгебраических и обычных дифференциальных уравнений. В работе [14] рассмотрено решение задач электротехники методом математического моделирования при помощи пакета программ MatLab. Исходя из результатов проведенных исследований, сделаны выводы о целесообразности применения MatLab для анализа электротехнических и электромеханических систем. В работе [15] авторы получили статические и динамические характеристики двигателя постоянного тока методом математического моделирования. В одной из ранних работ [16] автор исследовал режимы работы асинхронного двигателя методом физического моделирования. Авторами в работах [17, 18] описана разработка и испытание структурной модели электромагнитного привода вибрационного питателя. Как уже отмечалось ранее, на горных предприятиях для приведения в движение технологических установок чаще всего применяются системы электропривода на базе асинхронных двигателей, а также двигателей постоянного тока (обычно в связке с преобразователями частоты). Об особенностях моделирования систем электроприводов таких технологических установок авторами изложено в [19, 20]. Также пакет программ MatLab применялся и для исследования физических процессов нелинейной динамики в кристаллических решетках металлов, о чем подробно рассказано в работах [21, 22].

# **MATED**

Таким образом, проанализировано большое количество работ, связанных с моделированием физических, электротехнических и электромеханических систем в пакете программ MatLab. Часть из них решают лишь конкретно поставленные задачи, не проводя анализа возможных погрешностей и не сравнивания результаты моделирования с исходными данными и расчетными значениями.

#### 1. Методы и методики

Для анализа режимов работы ЧРП главной вентиляторной установки (ГВУ) рудника и ПНУ обогатительной фабрики была применена методика, описанная в [23].

Настоящая методика сводится к проектированию и разработке математических моделей систем ЧРП исследуемых технологических установок в пакете программ MatLab. В основном все такие модели содержат одинаковый набор блоков из библиотеки Simulink и отличаются лишь мелкими деталями, заключающимися в особенности режимов работы самих установок.

Типовая математическая модель показана на рис. 1.

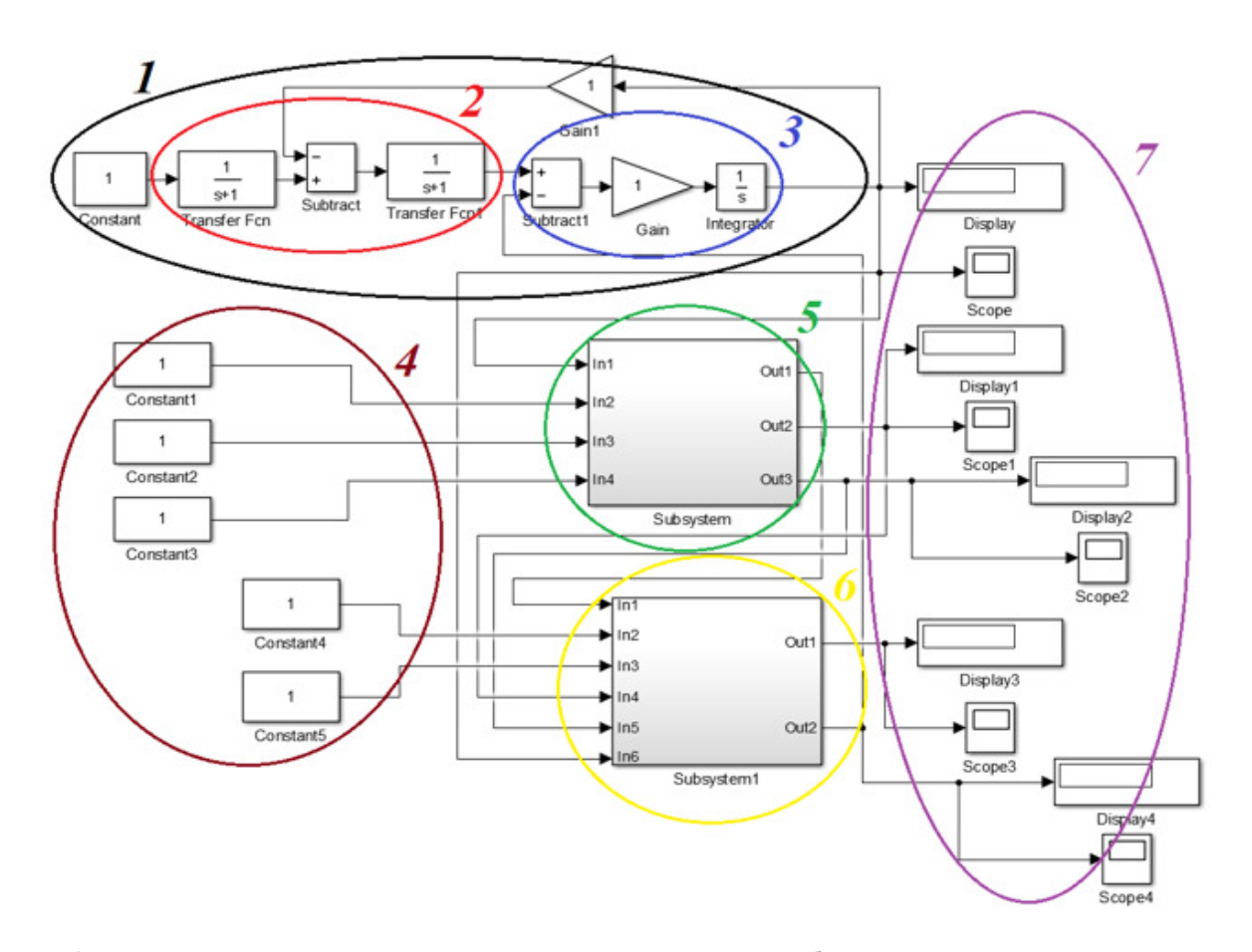

Рис. 1. Типовая математическая модель для исследования режимов работы систем частотно-регулируемого электропривода технологических установок:

1 – электромеханическая система; 2 – электрическая часть; 3 – механическая часть; 4 – блоки задания параметров технологической установки, реализованной при помощи подсистемы - 5;

и преобразователя частоты, реализованного в подсистеме - 6;

7 – блоки отображения численных параметров и графических зависимостей

Fig. 1. A typical mathematical model for studying the operating modes of systems of a frequency-controlled electric drive of technological installations:

 $1$  – electromechanical system;  $2$  – electrical part;  $3$  – mechanical part;  $4$  – blocks for setting the parameters of a technological installation implemented using subsystem  $-5$ ; and a frequency converter implemented in the subsystem  $-6$ ;  $7 - blocks$  for displaying numerical parameters and graphical dependencies

Математическая модель (рис. 1) состоит из следующих основных блоков библиотеки MatLab/Simulink: Constant – постоянная, имитирующая задание входного значения скорости и других исходных данных; Transfer Fcn – передаточные функции, относящиеся к силовой и механической частям двигателя и преобразователя частоты; Subtract – сумматоры сигналов и обратных связей; Gain – усилители механической части двигателя и обратной связи по скорости; Integrator – интегрирующее звено механической части двигателя; блоки Display и Scope – дисплей и осциллограф для численного и графического отображения выходных данных. Также модель включает в себя два блока подсистемы Subsystem и Subsystem1, относящиеся к механической части вентилятора и преобразователя частоты. В свою очередь подсистемы включают в себя блоки математических операций из библиотеки Simulink/Math Operations, такие как Divide, Product, Math Function и прочие.

#### **2. Результаты исследования**

# *2.1. Модель главной вентиляторной установки.*

Одним из наиболее ответственных и наиболее энергоемких агрегатов рудника является вентилятор главного проветривания, служащий для создания безопасной атмосферы производства горных работ рудников и шахт. Система электропривода ГВУ состоит из вентилятора, высоковольтного электродвигателя, преобразователя частоты, систем вентиляционных каналов для реверсирования и переключения воздушного потока, а также аппаратуры контроля и дистанционного управления.

Вычисление подачи, статического давления, КПД, мощности, статического момента сопротивления вентилятора производится с помощью зависимостей, полученных для расчета рабочих параметров вентилятора при переменной угловой скорости рабочего колеса. Модель спроектирована таким образом, что обеспечивает возможность моделирования различных вентиляторов, путем задания различных исходных данных. На рис. 2, *a* представлена математическая модель системы ЧРП ГВУ, спроектированная и реализованная на базе типовой модели, для вентилятора ВЦД-31,5М с асинхронным двигателем АОД-1600-10У1.

Графические результаты моделирования показаны на рис. 2, *б*–*д*.

Благодаря спроектированной и разработанной математической модели, можно решать различные задачи, связанные с регулированием режимов энергопотребления системы ЧРП ГВУ. Более полные численные результаты моделирования представлены в табл. 1, где *U*з – величина задания сигнала управления; ω и ω\* – действительное и относительное значение угловой скорости вращения; Q и  $Q^*$  – действительное и относительное значение подачи; *р* и *р*\* – действительное и относительное значение давления; Р и Р\* – действительное и относительное значение потребляемой мощности.

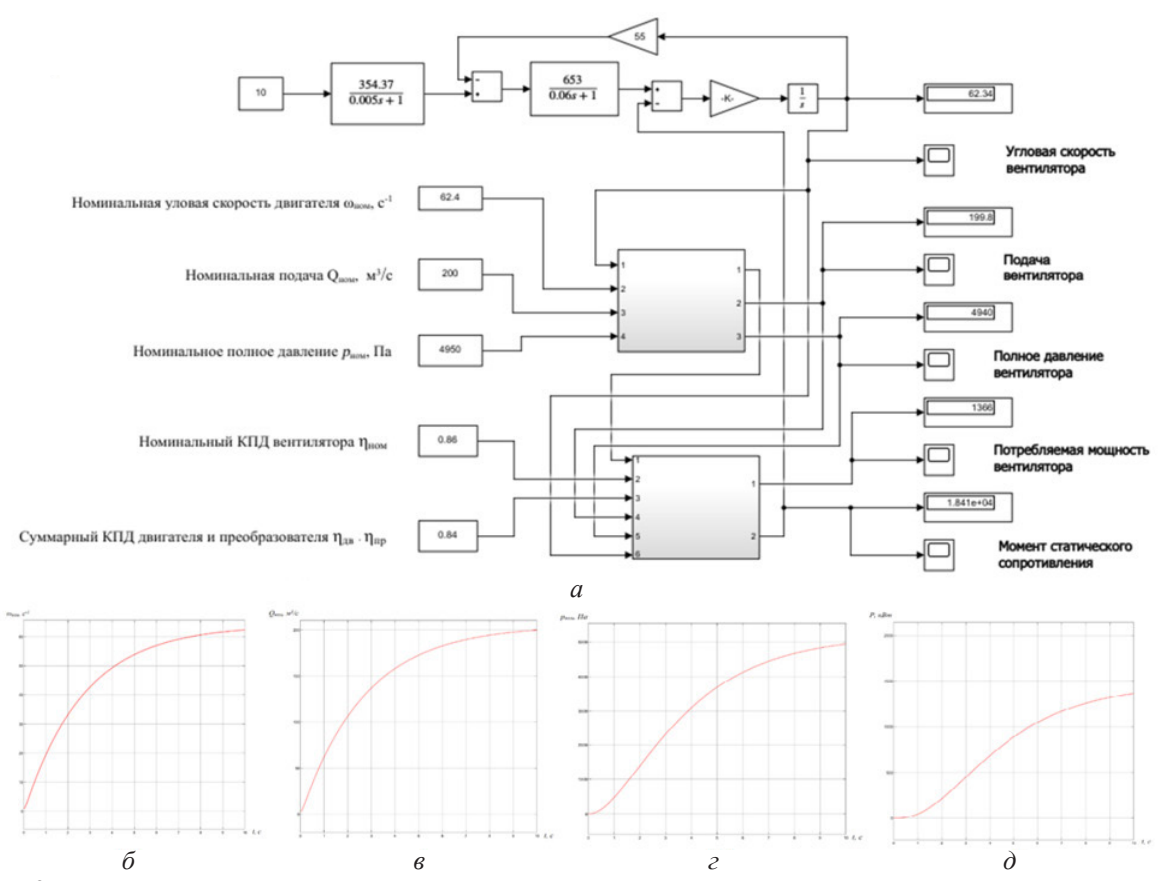

Рис. 2. Математическая модель системы частотно-регулируемого электропривода главной вентиляторной установки (а) и графические зависимости результатов моделирования угловой скорости вращения (б), подачи (в), давления (г), потребляемой мощности (д)

Fig. 2. Mathematical model of the system of the frequency-controlled electric drive of the main fan installation  $(a)$ and graphic dependences of the results of modeling the angular speed of rotation (6), flow (6), pressure (2), power consumption  $(\partial)$ 

|         |  | Таблица 1. Численные результаты моделирования |
|---------|--|-----------------------------------------------|
| ЧРП ГВУ |  |                                               |

| $U_{i}$<br>B  | 1,5   | 3,0   | 4,5   | 6,0   | 7,5   | 9,0   | 10    |
|---------------|-------|-------|-------|-------|-------|-------|-------|
| ω,            |       |       |       |       |       |       |       |
| $c^{-1}$      | 9,42  | 18,81 | 28,17 | 37,51 | 46,83 | 56,14 | 62,34 |
| Q,<br>$M^3/c$ | 30,21 | 60,27 | 90,28 | 120,2 | 150   | 179,9 | 199,8 |
| p,<br>Па      | 112,9 | 449,6 | 1009  | 1789  | 2789  | 4007  | 4940  |
| Ρ,<br>кВт     | 5,61  | 41,12 | 133,2 | 307,7 | 589,9 | 1004  | 1366  |
| $\omega^*$    | 0,15  | 0,3   | 0,45  | 0,6   | 0,75  | 0,89  | 0,997 |
| $Q^*$         | 0,15  | 0,3   | 0,45  | 0,6   | 0,75  | 0,89  | 0,99  |
| $p^\ast$      | 0,022 | 0,091 | 0,203 | 0,36  | 0,56  | 0,81  | 0,992 |
| $P^*$         | 0,005 | 0,032 | 0,12  | 0,245 | 0,47  | 0,8   | 1,053 |

Table 1. Numerical results of modeling the frequencycontrolled electric drive of the main fan installation

Исходя из показателей относительных значений, видно, что наибольшая погрешность достигается при расчете потребляемой мошности системы ЧРП ГВУ и составляет менее 6% (выделена в таблице желтым цветом), что является хорошим результатом.

#### 2.2. Модель пульпонасосной установки.

В настоящее время горная промышленность широко использует регулируемые электроприводы насосных установок для процессов обогащения полезных ископаемых, в оборотных системах водоснабжения, для подачи чистой и технической воды для технологических нужд. Водопотребление и водоотведение непрерывно изменяются во времени и в достаточно широком диапа-

# **MaTeD**

зоне. Характер их изменения определяется случайно-вероятностными законами. Чтобы отслеживать эти изменения, необходимо непрерывно регулировать режим работы насосной установки.

Процесс регулирования осложняется несоответствием характеристик центробежных насосов и трубопроводов. Чтобы подать увеличенный расход воды по трубопроводу, напор на насосной станции надо увеличивать, а характеристики центробежных насосов таковы, что при увеличении подачи воды напор, развиваемый насосом, падает. В это же время при уменьшении подачи воды напор насоса следовало бы тоже уменьшить, а он увеличивается. Поэтому в периоды уменьшенного водопотребления системы водоснабжения работают с избыточным напором, который гасится в дросселирующих устройствах или в водоразборной арматуре у потребителя.

Для проведения исследований была спроектирована и разработана математиче-

ская модель реальной действующей насосной установки, представленная на рис. 3, *a*. Модель позволяет получить в результате моделирования параметры установившегося режима работы насосного агрегата при стабилизации уровня жидкости в зумпфе. С целью получения характеристик динамического режима модель была доработана, а именно в модель внесен узел, учитывающий поведение системы при скорости электропривода ниже граничной скорости насоса. Это позволило дополнительно получить графики переходного процесса контролируемых физических величин насоса. Разработанная модель, в отличие от типовой, была дополнена узлом, позволяющим задавать зависимость изменения водопритока от времени, что может быть использовано, например, для имитации изменения притока жидкости в зумпф за период от запуска технологической линии и до ее выхода на номинальные параметры.

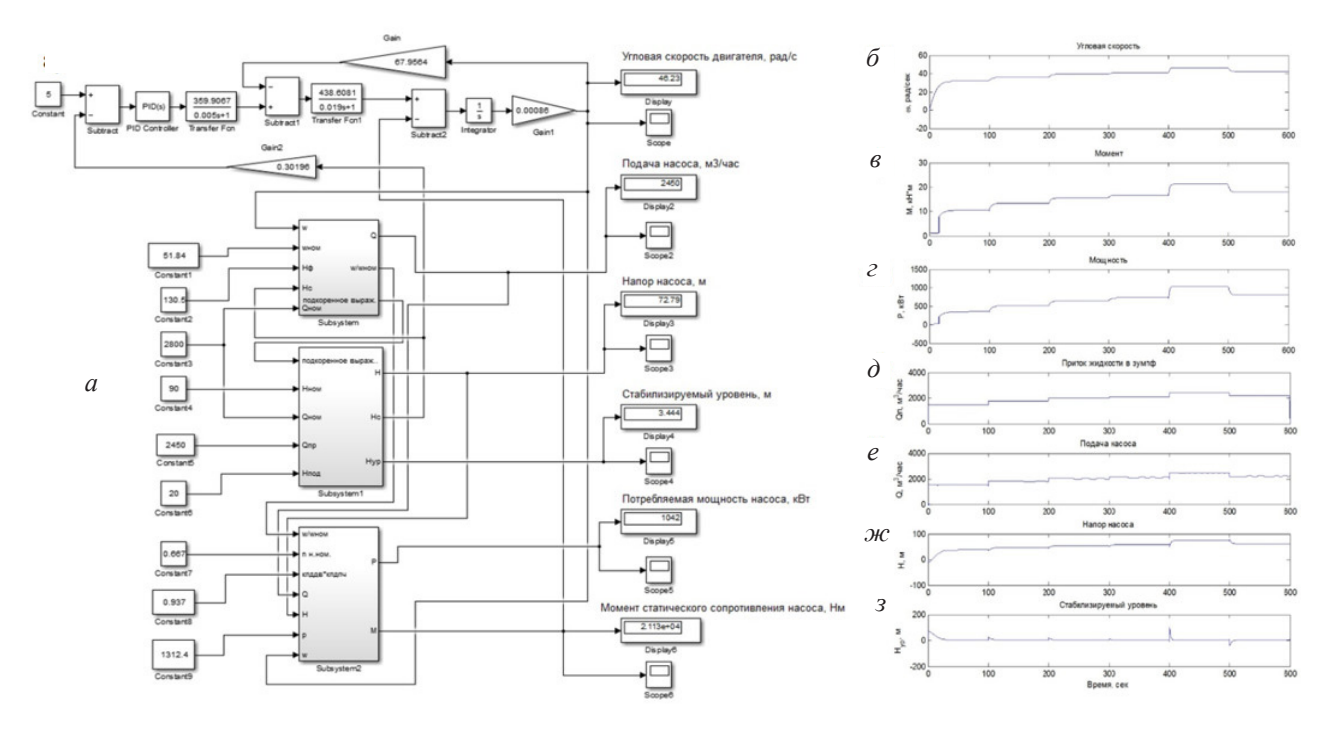

**Рис. 3.** Математическая модель системы частотно-регулируемого электропривода пульпонасосной установки (*a*) и графические зависимости результатов моделирования скорости (*б*), момента (*в*), мощности (*г*), притока (*д*), подачи (*е*), напора (*ж*) и стабилизируемого уровня (*з*)

**Fig. 3.** Mathematical model of the frequency-controlled electric drive system of the slurry pumping unit (*a*) and graphical dependences of the results of modeling speed (*б*), torque (*в*), power (*г*), inflow (*д*), flow (*е*), head (*ж*) and stabilized level (*з*)

## **MaTeD**

На рис. 3, *б*–*г* представлены графики изменения скорости, момента и мощности насоса, полученные в результате моделирования. На графиках видно, что скорость, момент и мощность изменяются в зависимости от притока жидкости в зумпф. На рис. 3, *д*–*з* показаны зависимости водопритока, подачи, напора и стабилизируемого уровня насоса от времени, полученные также в результате моделирования. На графиках видно, что при изменении водопритока система автоматически наращивает подачу насоса и тем самым стабилизируется уровень жидкости в зумпфе на отметке 3,5 м.

Задавая значения притока жидкости в зумпф, согласно суточному или месячному графику притока жидкости, можно получить график потребления электроэнергии и сопоставить его с другими системами стабилизации уровня жидкости в зумпфе. В рассматриваемом случае водоприток колеблется от 1500 до 2500 м<sup>3</sup>/час, а средний приток жидкости составляет 2000 м3 /час при времени работы насоса 8050 час/год. Средняя мощность, потребляемая насосным агрегатом, составляет 828 кВт. Годовое потребление электроэнергии составит 7254 тыс. кВт  $\cdot$  час/год, что, к примеру, на 42% меньше в сравнении с вариантом стабилизации уровня жидкости путем дросселирования на трубопроводах с помощью задвижек.

#### **Выводы**

В данной работе при помощи математического моделирования в среде MatLab/ Simulink были спроектированы и разработаны модели систем частотно-регулируемого электропривода технологических установок горных предприятий, а именно главной вентиляторной установки рудника и пульпонасосной установки обогатительной фабрики. Замена таких сложных технических систем их математическими моделями позволяет проводить исследования режимов работы и делать заключения о целесообразности использования того или иного типа электропривода на технологической установке, оценивая ее энергетические показатели.

Результаты моделирования в пакете программ MatLab показали невысокую (менее 6%) относительную погрешность, допустимую при моделировании технических систем.

Применение частотно-регулируемого электропривода на технологических установках горных предприятий является обоснованным, как с технической, так и с экономической стороны. Причем это связано не только с прямой экономией электроэнергии, но и со снижением эксплуатационных затрат на обслуживание таких современных систем. Достигается это в основном за счет увеличения срока службы узлов и элементов системы путем обеспечения плавности работы технологической установки в динамических режимах. Однако внедрение и применение частотно-регулируемого электропривода приводит к значительному увеличению капитальных затрат, а также накладывает определенные дополнительные требования к условиям эксплуатации и обслуживанию системы электропривода, и только безусловное соблюдение этих условий обеспечит возврат инвестиций в виде снижения совокупных затрат.

#### **Благодарности / Acknowledgments**

*Работа выполнена в рамках программы «Сириус.Лето: начни свой проект. Сезон 2021/2022» заявка № 100220210516888205 от 28.08.2021 г. Авторы благодарны за помощь в исследованиях руководителю проекта А. С. Семёнову. В работе активное участие принимали школьники из образовательных учреждений РС (Я): М. Л. Гавришев, Н. А. Горохова, М. В. Демин, Я. В. Дормидонтов, А. Н. Кайгородов, А. Н. Кугушев, В. М. Морозов, Н. Л. Соловьев, А. Е. Чиркова.*

*The work was carried out within the program "Sirius. Summer: start your project. Season 2021/2022" Application No. 100220210516888205 dated August 28, 2021. The authors are grateful for the assistance in the research to the project leader A. S. Semenov. Scholars from educational institutions of the Sakha Republic M. L. Gorohova, M. V. Demin, Ya. V. Dormidontov, A. N. Kaigorodov, A. N. Kugushev, V. M. Morozov, N. L. Soloviev and A. E. Chirkova have actively participated in the work.*

#### **СПИСОК ЛИТЕРАТУРЫ**

1. Бунтова Е. В. Моделирование технических систем // Международный журнал прикладных и фундаментальных исследований. 2016. № 5–5. С. 709–717.

2. Semenov A. S., Egorov A. N., Fedorov O. V. The Analysis of the Practice of Using of High-Voltage Frequency Converters ACS5000 // International Multi-Conference on Industrial Engineering and Modern Technologies, (FarEastCon), 2018. Article number 8602676. DOI: 10.1109/FarEastCon.2018.8602676.

3. Semenov A. S., Egorov A. N., Fedorov O. V. Electromagnetic compatibility of ACS5000 PF7000 highvoltage frequency converters used within processing unit // Proceedings – 2019 International Ural Conference on Electrical Power Engineering, (UralCon), 2019. Article number 8877664. P. 162–168. DOI: 10.1109/ URALCON.2019.8877664.

4. Петров В. Л., Кузнецов Н. М., Морозов И. Н. Управление спросом на электроэнергию в горнопромышленном секторе на основе интеллектуальных электроэнергетических систем // Горный информационно-аналитический бюллетень (научно-технический журнал). 2022. № 2. С. 169–180. DOI: 10.25018/0236\_ 1493\_2022\_2\_0\_169.

5. Пути повышения энергетической эффективности подземных электрических сетей высокопроизводительных угольных шахт / С. С. Кубрин [и др.] // Уголь. 2022. № 2 (1151). С. 4–9. DOI: 10.18796/0041- 5790-2022-2-4-9.

6. Плащанский Л. А., Решетняк С. Н., Решетняк М. Ю. Повышение качества электрической энергии в подземных электрических сетях высокопроизводительных угольных шахт // Горные науки и технологии. 2022. Т. 7, № 1. С. 66–77. DOI: 10.17073/2500-0632- 2022-1-66-77.

7. Анализ энергоэффективности главной вентиляторной установки рудника по добыче алмазосодержащих пород / А. Н. Егоров [и др.] // Вестник Казанского государственного энергетического университета. 2018. Т. 10, № 2 (38). С. 60–72.

8. Assessment of energy efficiency of the modernized main fan unit for an underground mine / A. N. Egorov et al. // International Journal of Energy for a Clean Environment. 2019. V. 20, Iss. 2. P. 153–165. DOI: 10.1615/InterJEnerCleanEnv.2019026505.

9. Поиск путей повышения эффективности применения высоковольтного частотно-регулируемого электропривода в условиях горного производства / Ю. В. Бебихов [и др.] // Естественные и технические науки. 2018. № 8 (122). С. 228–234.

10. Semenov A. S., Yakushev I. A., Egorov A. N. Mathematical modeling of technical systems in the MATLAB environment. // Modern science technologies. 2017. No. 8. P. 56–64. DOI: 10.17513/snt.36780.

11. Анализ методов моделирования технических систем в среде MATLAB / Ю. В. Бебихов [и др.] // Моделирование, оптимизация и информационные технологии. 2019. Т. 7, № 3 (26). С. 12. DOI: 10.26102/2310- 6018/2019.26.3.037.

12. The application of mathematical simulation for solution of linear algebraic and ordinary differential equations in electrical engineering / Y. V. Bebikhov et al. // IOP Conference Series: Materials Science and Engineering. 2019. V. 643, Iss. 1. Article number 012067. DOI: 10.1088/1757-899X/643/1/012067.

13. Solving Differential Equations by Means of Mathematical Simulation in Simulink App of Matlab Software Package / M. Semenova et al. // Lecture Notes in Civil Engineering. 2022. V. 180. P. 417–431. DOI: 10.1007/978-3-030-83917-8\_38.

14. Семёнова М. Н., Сабычикова А. А. Решение задач электротехники методом математического моделирования // Materials. Technologies. Design. 2022. Т. 4, № 1 (7). С. 48–56. DOI: 10.54708/26587572\_2022\_41748.

15. Semenov A. S., Khubieva V. M., Kharitonov Y. S. Mathematical modeling of static and dynamic modes DC motors in software package MATLAB // International Russian Automation Conference, (RusAutoCon), 2018. Article number 8501666. DOI: 10.1109/RUSAUTO-CON.2018.8501666.

16. Семёнов А. С. Моделирование режимов работы асинхронного двигателя в пакете программ МАТLАВ // Вестник Северо-Восточного федерального университета им. М. К. Аммосова. 2014. Т. 11, № 1. С. 51–59.

17. Семёнов А. С., Харитонов Я. С., Егоров А. Н. Разработка математической модели электромагнитного привода с системой управления стабилизации производительности питателя // Труды НГТУ им. Р. Е. Алексеева. 2018. № 2 (121). С. 123–131. DOI: 10.46960/1816-210X\_2018\_2\_123.

18. Vibrating Feeder Electromagnetic Drive Model Implemented in MatLab/Simulink / A. Semenov et al. // International Conference on Electrotechnical Complexes and Systems, (ICOECS), 2021. P. 88–92. DOI: 10.1109/ ICOECS52783.2021.9657343.

19. Семенов А. С., Егоров А. Н. Особенности математического моделирования систем электроприводов технологических установок горных предприятий // Каротажник. 2018. № 11 (293). С. 85–99.

20. Semenov A. S., Egorov A. N., Khubieva V. M. Assessment of energy efficiency of electric drives of technological units at mining enterprises by mathematical modeling method // International Conference on Industrial Engineering, Applications and Manufacturing, (ICIEAM), 2019. Article number 8743025. DOI: 10.1109/ ICIEAM.2019.8743025.

21. Фащиленко В. Н. Регулируемый электропривод насосных и вентиляторных установок горных предприятий. М.: Горная книга, 2011. 260 с.